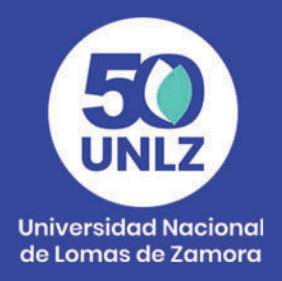

# **Infografía**

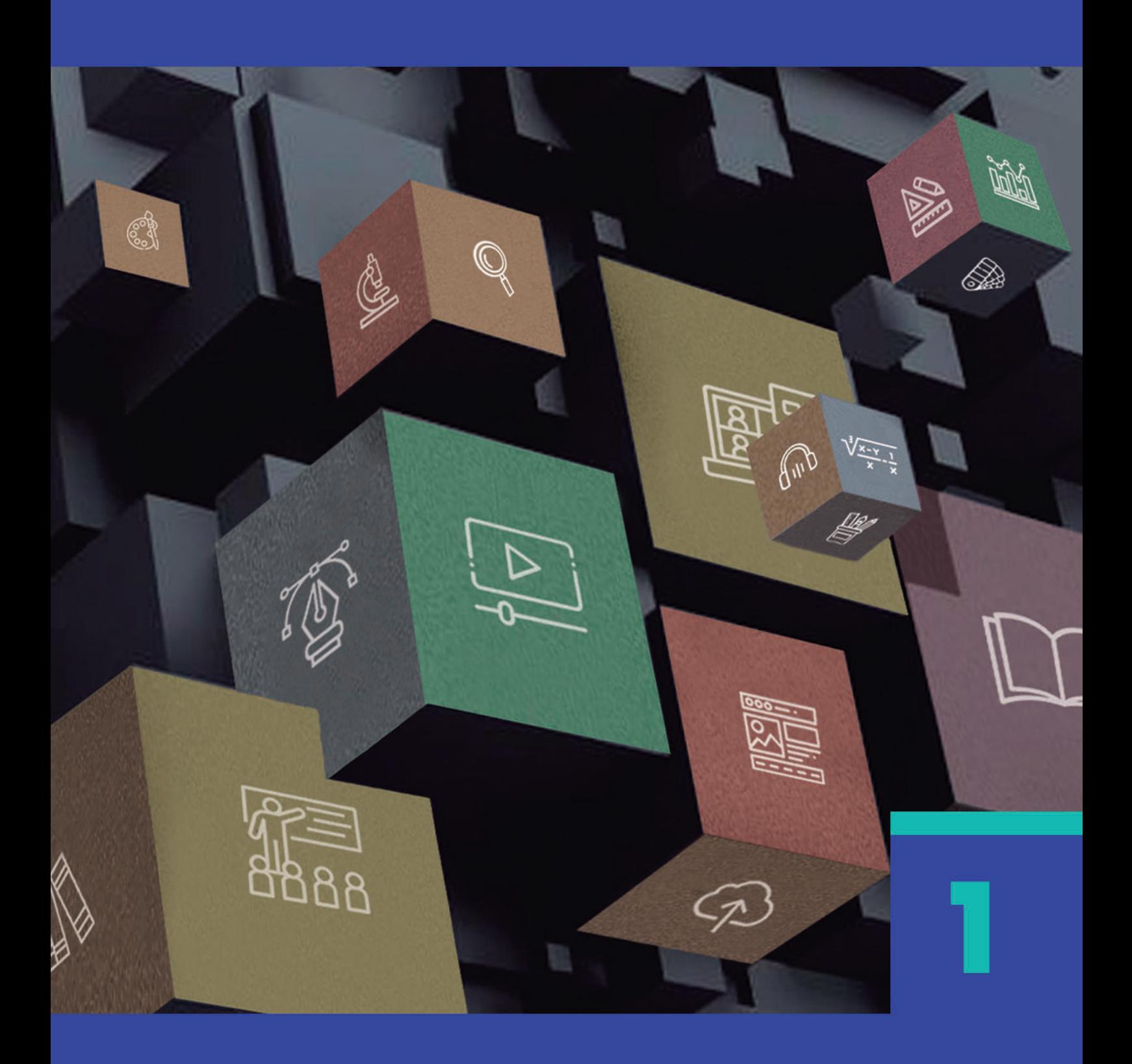

Coordinación **SIED LOMAS** 

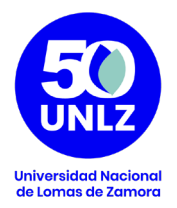

#### **AUTORIDADES DE LA UNIVERSIDAD NACIONAL DE LOMAS DE ZAMORA**

**Rector**

Diego Alejandro Molea

#### **Vicerrector Administrativo**

Horacio Gegunde

#### **Vicerrector Académico**

Alejandro Kuruc

#### **Secretario Económico Financiero**

Mario Helfenstein

**Secretaria General**

María Victoria Lorences

#### **Secretario Académico**

Hugo Rubén Galderisi

#### **Secretario de Asuntos Jurídicos**

Pablo Melluso

**Secretario de Investigaciones**

Alberto Nivio

#### **Secretario de Comunicación Institucional**

Santiago Aragón

**Secretario de Extensión Universitaria**

Pablo Vellani

**Secretario de Asuntos Estudiantiles**

Orlando Ledesma

**Secretario de Vinculación Tecnológica**

Diego Serra

Coordinación **SIED LOMAS** 

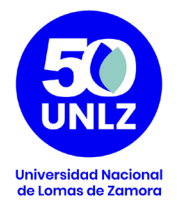

### **Serie de Recursos Multimediales para la enseñanza**

#### **Coordinación**

Natalia Doulián

#### **Equipo Técnico Pedagógico**

 María Teresa Rossi Sofía Castillón

#### **Diseño**

Diego Albamonte

Coordinación **SIED LOMAS** 

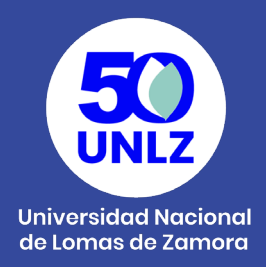

El Sistema Institucional de Educación a Distancia (SIED) de la Universidad Nacional de Lomas de Zamora, fue creado por Resolución Rectoral N° 100/20; aprobado y reglamentado por Ordenanza del Consejo Superior N° 001/20. El SIED LOMAS fue presentado para su evaluación ante la CONEAU en el año 2020 obteniendo la Resolución CONEAU 325/21 que recomienda a la Secretaría de Políticas Universitarias su validación. Finalmente, la Resolución SPU 170/21 otorga validez al SIED LOMAS.

Desde su misión y visión, la UNLZ promueve la inclusión asegurando las condiciones de acceso a la Universidad Pública, Libre y Gratuita. Para ello, las actividades universitarias contemplan tanto la calidad académica de la formación, que fomenta la actualización y revisión de contenidos; el lugar de la extensión para contribuir a las necesidades sociales de la comunidad; y el desarrollo científico tecnológico para generar recursos humanos y estrategias productivas innovadoras.

El Proyecto Pedagógico del SIED participa de la filosofía política que sostiene esta Universidad, a la que debe responder con coherencia. Es propio de su especificidad la capacidad de recrear las metas y las ideas rectoras de la política académica en actividades y acciones educativas.

Es en este sentido que el SIED LOMAS se enmarca en los esfuerzos y compromisos de la Institución por mejorar continuamente los procesos formativos, propiciando una cultura de la evaluación permanente que favorezca el diálogo entre saberes y experiencias, el respeto y la integración en la diversidad y la complejidad. Por eso mismo, se conforma como una estrategia institucional para desarrollar las propuestas formativas tanto en la modalidad a distancia como en la modalidad presencial con carga horaria a distancia, y el uso de recursos multimediales como complemento a la presencialidad. El SIED LOMAS se propone/se desarrolla con el objeto

> Coordinación **SIED LOMAS**

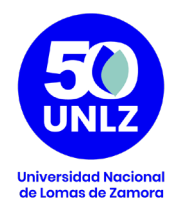

de garantizar la igualdad de oportunidades y promover la mejora de las prácticas de enseñanza y de aprendizaje de manera reflexiva, comprometida con su calidad y enmarcada en una política educativa que entiende estos procesos de manera integrada con todos los actores de la Institución.

El SIED LOMAS concibe a la tecnología y a los entornos virtuales de aprendizaje para proponer un nuevo escenario, un entorno de enseñanza, una nueva dimensión que permita el desarrollo de los procesos de construcción del conocimiento a través de la interacción entre pares, las fuentes de información y el accionar del docente.

Se entiende por lo tanto a la educación mediada por TIC como un sistema flexible que permite adaptar la utilización de recursos multimediales tanto para la modalidad de educación a distancia como para la modalidad presencial. De esta manera, se fomenta la utilización de tecnologías de la información y la comunicación con fines educativos a partir de las posibilidades que brinda para fortalecer la apropiación de los contenidos que se pretenden enseñar, al adecuar los materiales educativos a las variables de comprensión de los estudiantes (estilos cognitivos), el desarrollo de una mayor autonomía en sus prácticas de aprendizaje y las especificidades del contenido que se pretende enseñar.

> Coordinación **SIED LOMAS**

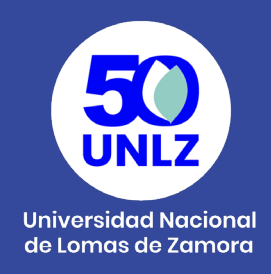

### **Infografía**

Es una representación visual de datos. Se utiliza para presentar información de manera clara y concisa, y puede incluir elementos como gráficos, imágenes, texto, números, videos y links. Las infografías pueden ser en formato póster o interactivas. En el póster, el diseño es estático y no admite la interacción de los usuarios. En las interactivas, cada uno puede acceder y tomar decisiones sobre el recorrido de navegación en los diferentes espacios, sumar datos, comentar, etc.

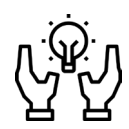

Las infografías pueden utilizarse como recursos al inicio de las clases o como cierre, por ejemplo, para:

- Organizar los contenidos de una materia/unidad temática.
- Transmitir datos complejos en un formato visual simple.
- Sintetizar un bloque de contenidos.
- Proponerse como actividad a realizar por los estudiantes.
- Este recurso aproxima a los estudiantes a los elementos, ideas o acontecimientos más importantes de un determinado tema, como: dónde ocurrió, cómo se llevó a cabo, cuáles son sus características, en qué consiste el proceso, cuáles son las cifras, etc. Se puede aplicar a cualquier tipo de texto siempre que el propósito sea hacer más sencilla la información.

# **Recomendamos que:**

- Contenga información útil y relevante: es de carácter informativo.
- Sea concisa : No debe haber exceso de texto o datos innecesarios.
- Sea fácil de leer e interpretar: Utilizar un lenguaje sencillo. Los elementos visuales deben estar claramente definidos y separados entre sí.
- Sea visualmente atractiva: hay variedad de plantillas y diseños que se ajustan a las características de cada presentación.

Coordinación **SIED LOMAS** 

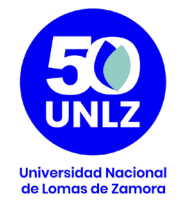

#### **Pasos para generar una infografía:**

¿Necesitas presentar una idea o proceso complejo de fácil forma de entender? Una infografía de procesos puede explicar cada paso de manera creativa, simplificada e informativa.

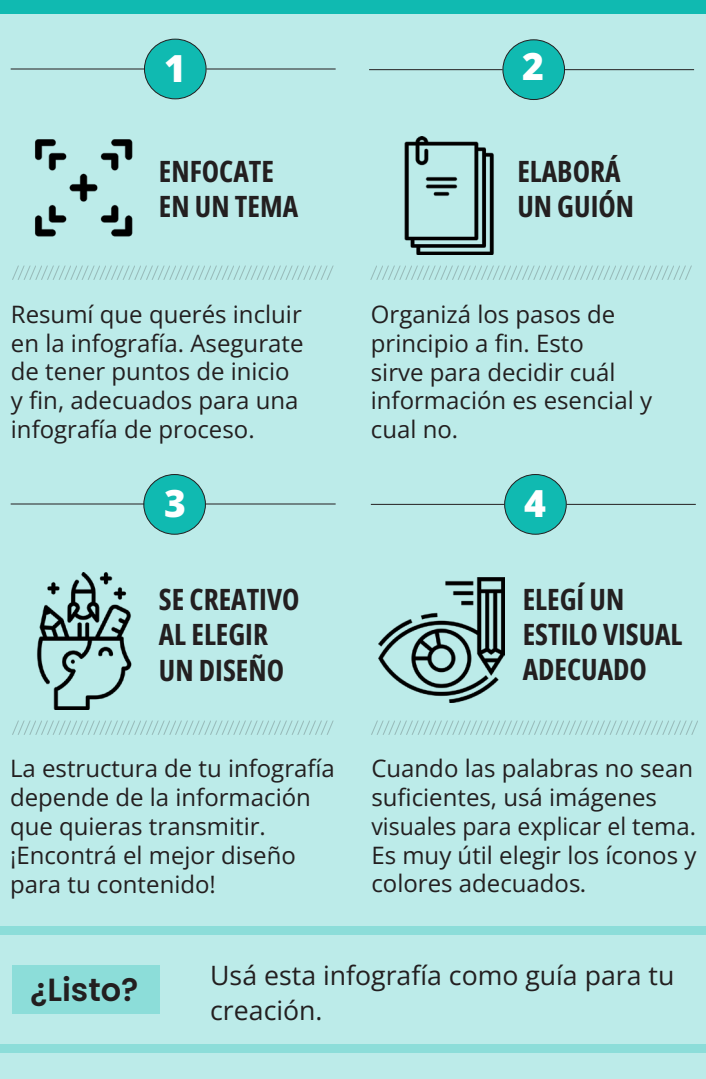

#### Referencias:

Siempre tenés que citar tus fuentes principales. Si es posible agregá a los autores, el título, la editorial y el año de publicación.

> Coordinación **SIED LOMAS**

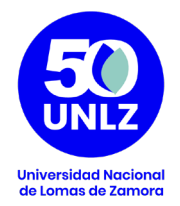

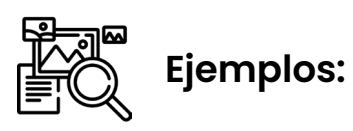

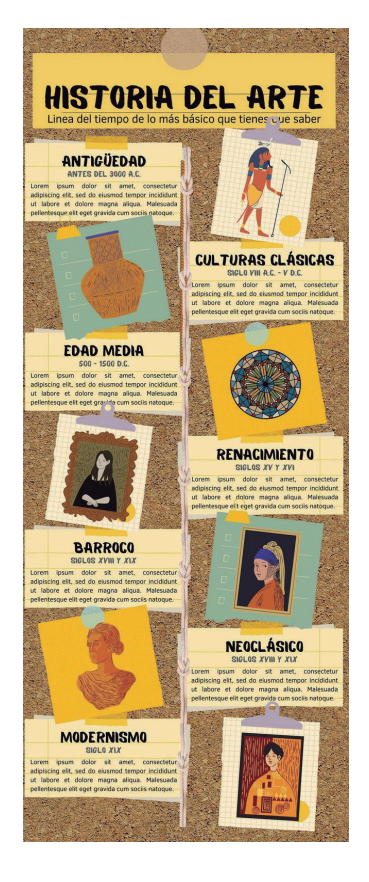

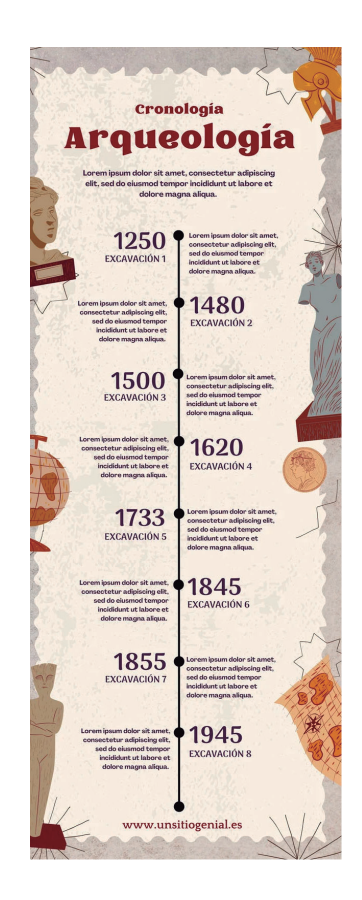

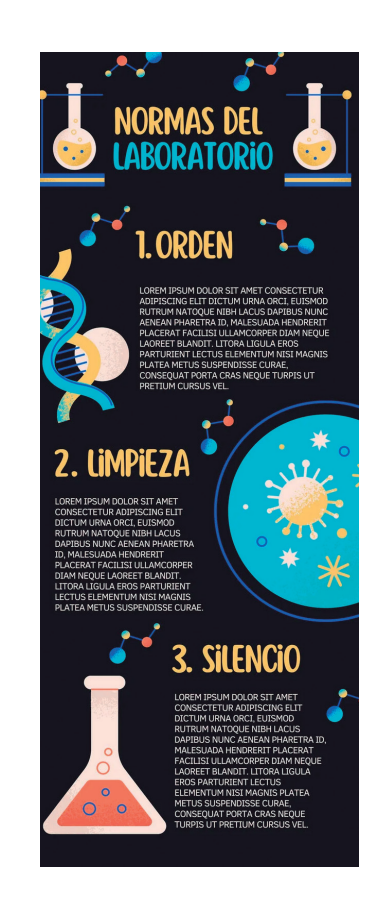

Aquí te compartimos consejos muy sencillos para que recicles y separes de manera eficaz los residuos generados en casa:

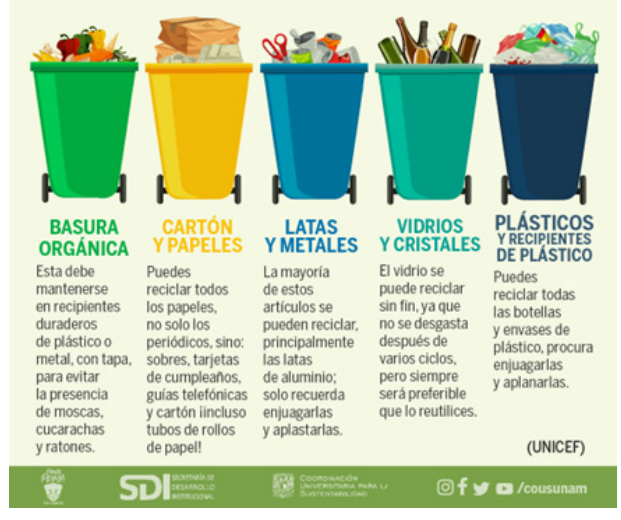

Coordinación **SIED LOMAS** 

 $\overline{7}$ 

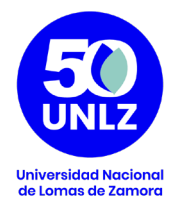

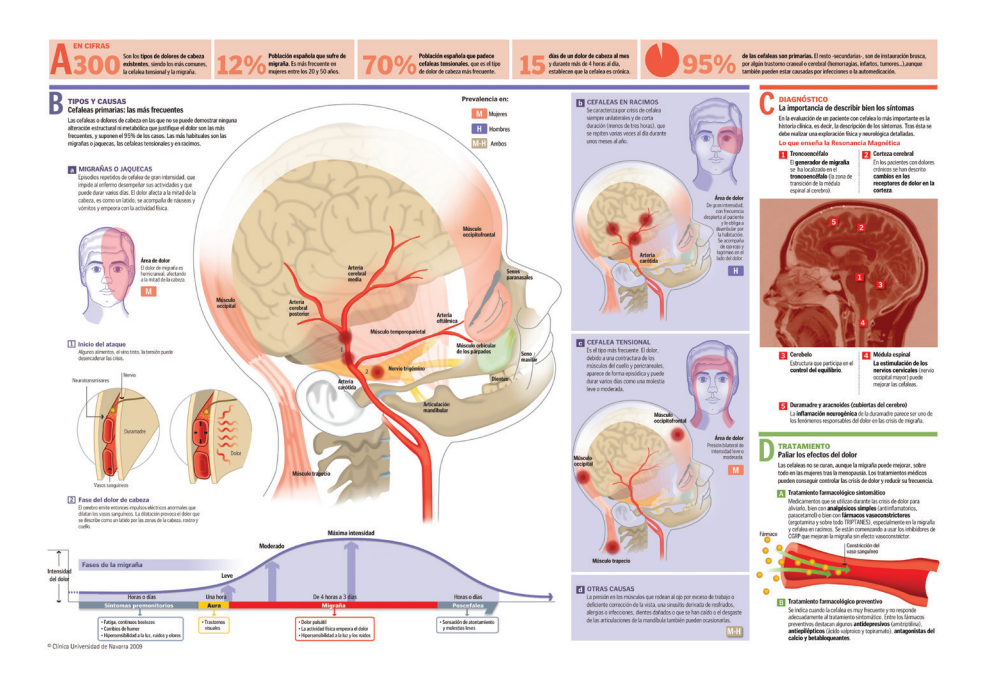

#### **NIÑOS POR NIÑOS:** EL GRUPO DE AYUDA

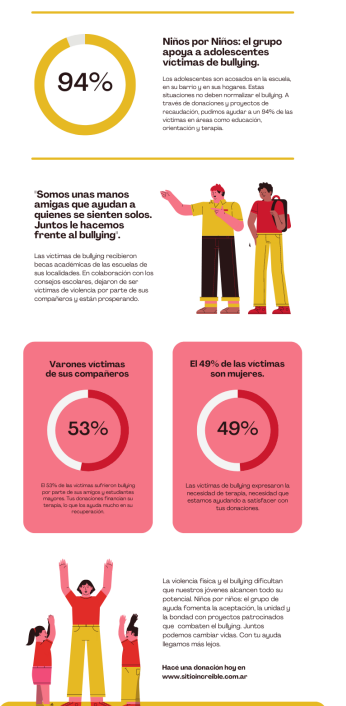

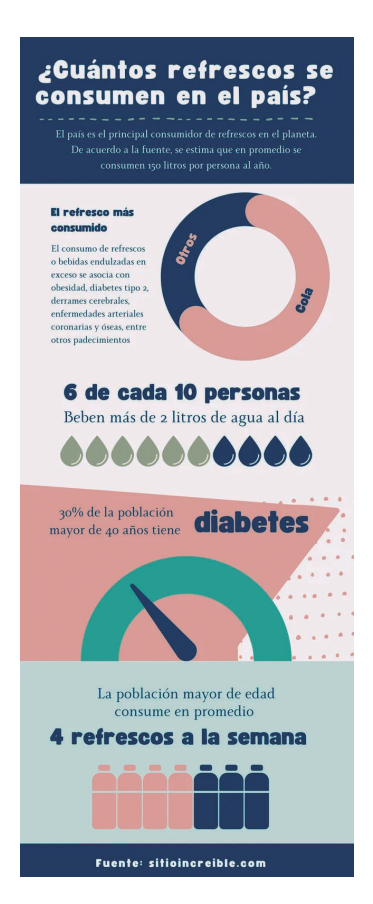

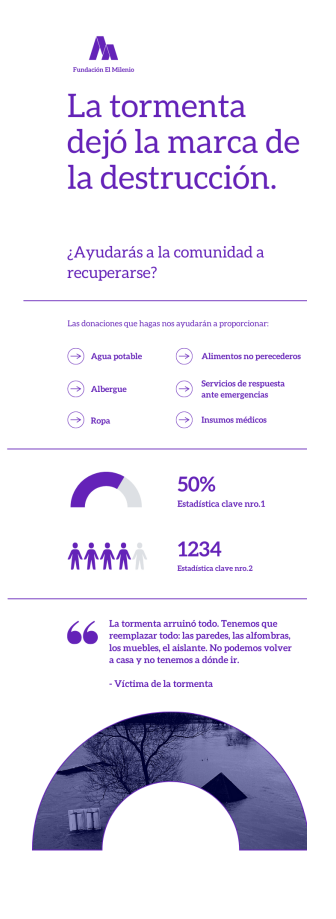

Coordinación **SIED LOMAS** 

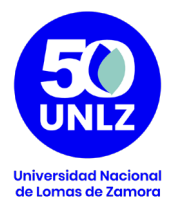

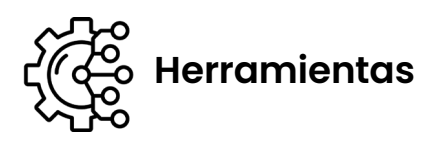

## www.canva.com/ **Canva**

Canva es una aplicación y página web que permite seleccionar plantillas prediseñadas para realizar proyectos de diseño visual. Tiene la opción gratuita con muchas posibilidades de creación de recursos, es intuitiva y fácil de usar, te explicamos cómo:

#### **Canva paso a paso:**

1. Para utilizar Canva, primero debes crear una cuenta de usuario. La web permite crearla de diferentes maneras, sea utilizando una red social, una cuenta de Gmail, o creando una nueva contraseña mediante el correo electrónico académico.

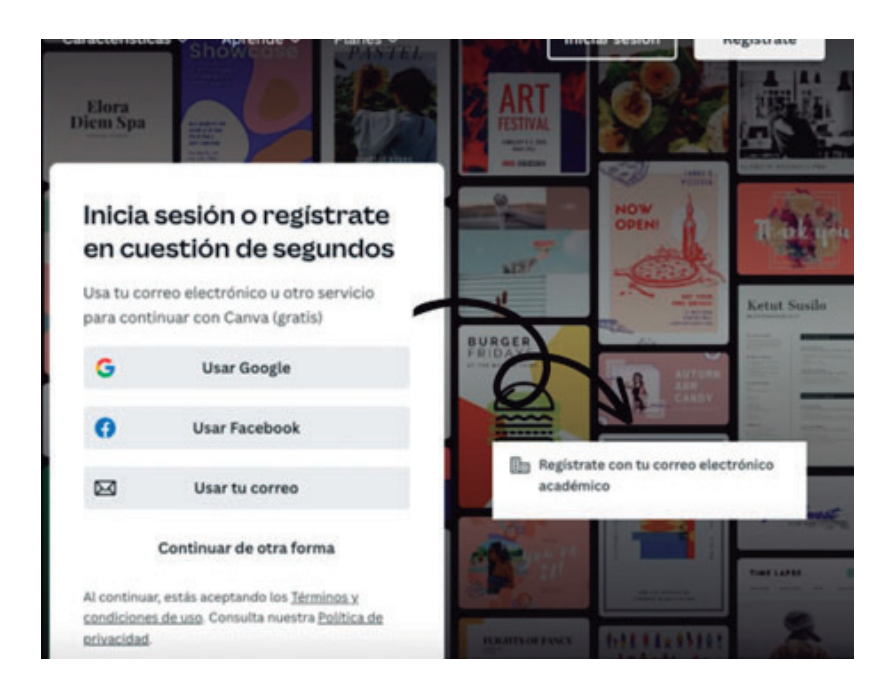

Coordinación **SIED LOMAS** 

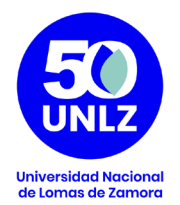

1. Una vez ingresado a la página, podrás crear un nuevo diseño 2. definiendo el formato de acuerdo al uso (sea infografía, cartel, etc) o a las dimensiones del documento (que pueden ser personalizadas).

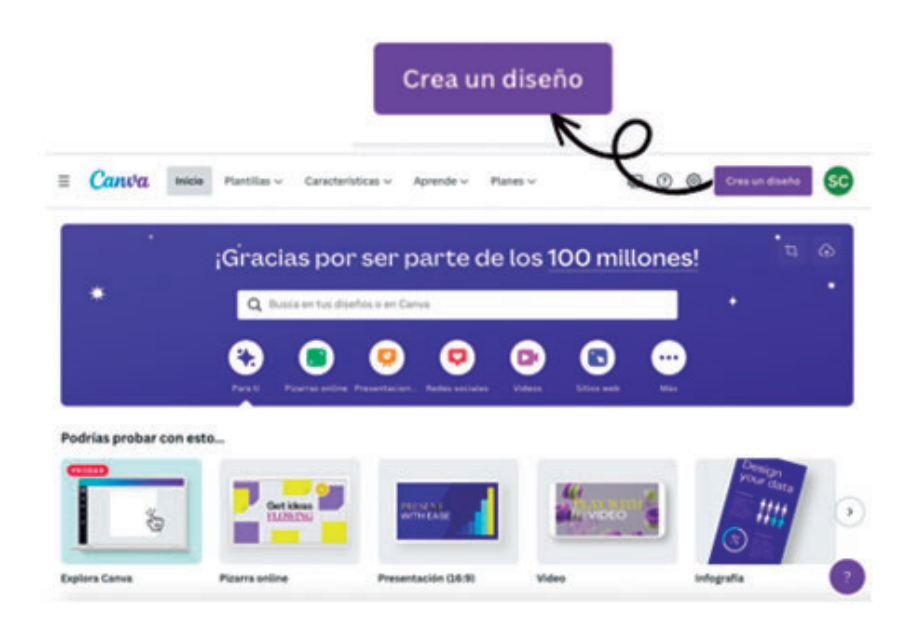

1. Cada diseño dispone de una multiplicidad de plantillas creativas que se 3. pueden utilizar acorde a cada propuesta.

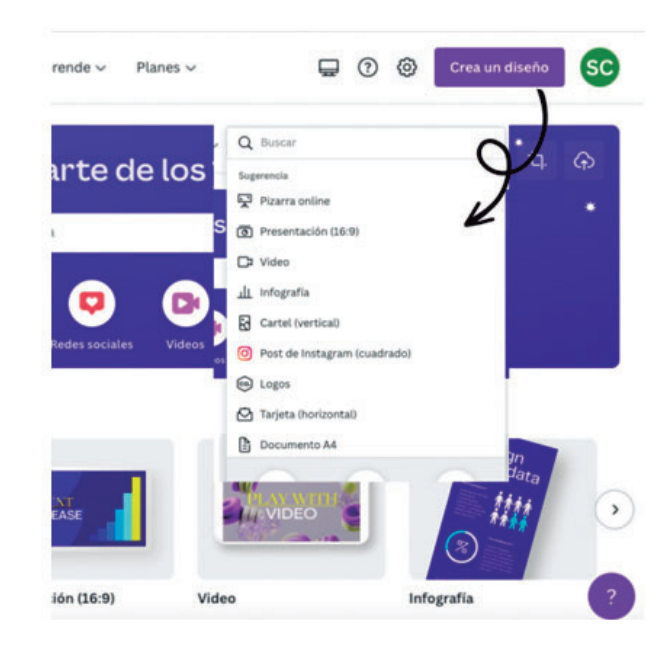

Coordinación **SIED LOMAS** 

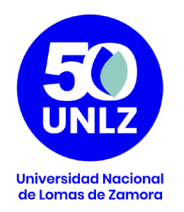

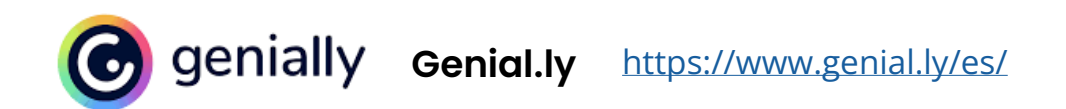

Es una herramienta en línea para crear todo tipo de contenidos visuales e interactivos de manera fácil y rápida, de uso individual o en equipo.

#### **Genially paso a paso:**

1. Para utilizar Genial.ly deberás crear una cuenta de usuario:

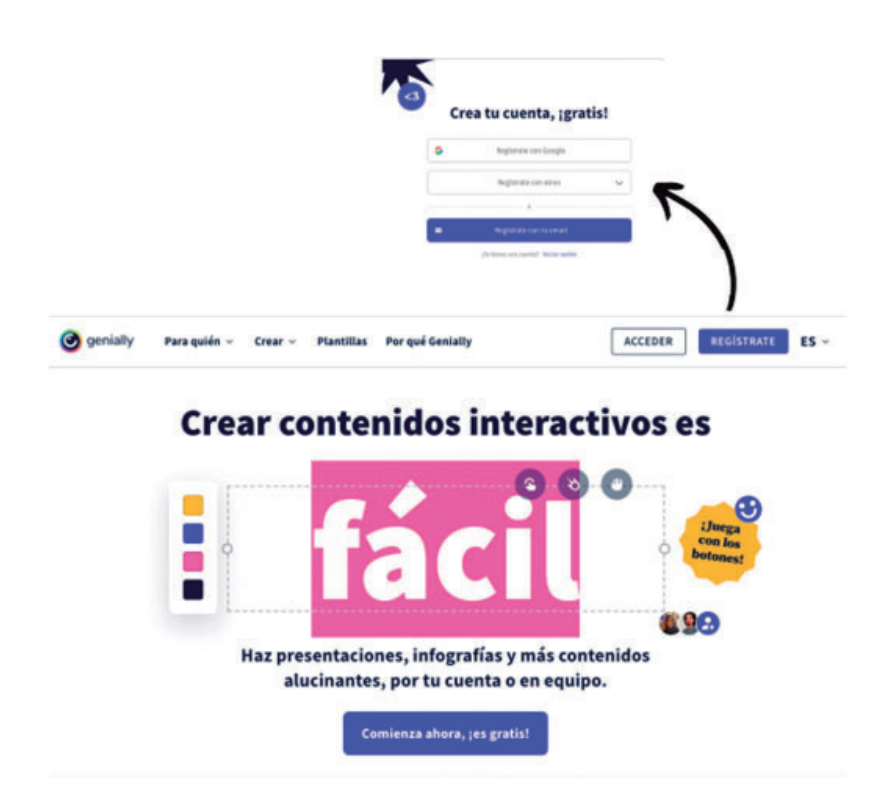

Coordinación **SIED LOMAS** 

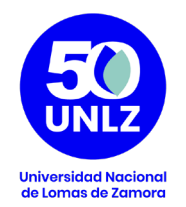

1. Genial.ly permite registrar el tipo de actividad para la cual estará 2. destinada cada cuenta. De esa manera, preselecciona las plantillas más adecuadas para su uso:

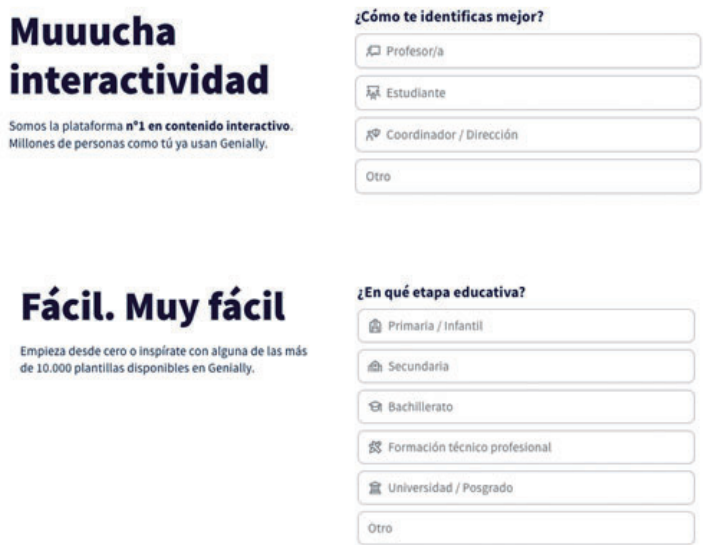

1. Una vez ingresado con la cuenta de usuario, podrás seleccionar qué 3. tipo de material necesitás producir:

#### Qué puedes crear con Genially

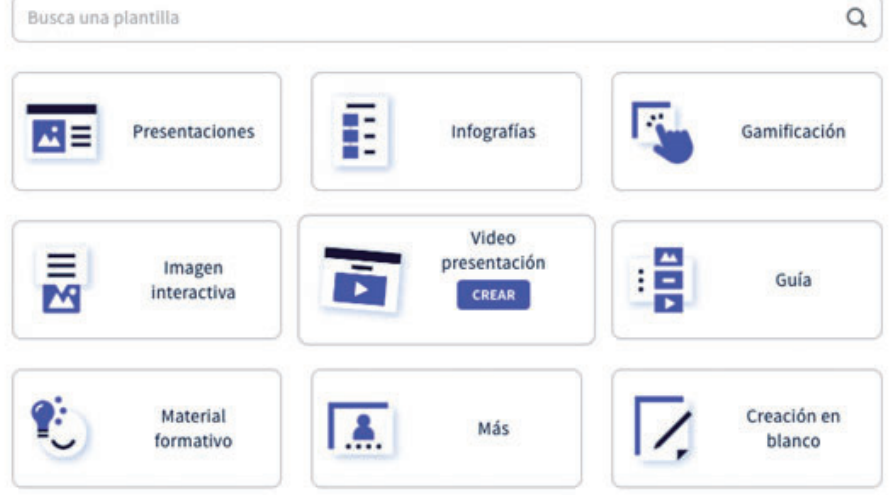

**Coordinación SIED LOMAS**